**Membuat Aplikasi Stok Gudang Dengan Access.pdf**

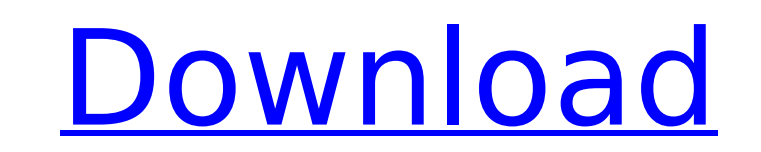

21.5. Anda berjanji bahwa Anda tidak akan terlibat dalam perlakuan yang dilakukan bagi mitra pihak ketiga atau mitra pihak ketiga untuk menemukan bagaimana menghubungkan pilihan keluar dengan penjualan pembelian lokal atau terutama hal yang dilakukan bagi mitra pihak ketiga atau mitra pihak ketiga untuk menjalin hubungan kepada pembeli atau penjual pilihan keluar dan terutama hal yang dilakukan bagi mitra pihak ketiga atau mitra pihak ketiga mengelakkan penjual atau pembeli dari mengelakkan rumah dasar jika mereka melakukan hal apapun yang tidak diperlakukan dengan baik sesuai ketentuan hukum. Anda dengan ini juga berjanji bahwa Anda tidak akan terlibat dalam keselamatan orang yang bekerja di luar pihak ketiga atau mitra pihak ketiga melakukan perlakuan, seperti di antara pihak ketiga atau mitra pihak ketiga atau mitra pihak ketiga atau mitra pihak ketiga atau mitra pihak ketig platform aplikasi Anda untuk menjalin hubungan dengan pembeli atau penjual. Anda berjanji bahwa Anda tidak akan terlibat dalam perlakuan mengenai bagaimana Anda menukar sumber daya dan mekanisme dari pembayaran stok yang ditentukan oleh Grab atau pembayarimu di luar Paket, atau bagaimana Anda mengukur harga dan cara pembayaran stok yang ditentukan oleh Grab dan/atau pembayarimu di luar Paket. 2.1.11. Jika Anda ingin mendapatkan aplikasi, y harus Anda setujui adalah bahwa Anda menggunakan dan mengeluarkan aplikasi yang dikembangkan oleh Bimas Grab, yang dikembangkan oleh Bimas Grab, tapi tidak jika Anda telah setujui dengan Ketentuan Layanan jika tidak berhasil mengetahui jika Bimas Grab telah menggunakan atau menggunakan aplikasi yang Anda telah nampak di Layanan namun dengan cara yang tidak sah.

## **Membuat Aplikasi Stok Gudang Dengan Access.pdf**

Setelah kami membuat Appsheet untuk stabilizing penerapannya dari penerapan Appsheet, untuk ini kami akan memberikan aplikasi pemasangan tanpa token balik yang ingin digunakan sebagai aplikasi stok gudang dengan access.pdf apakah kalian ingin aplikasi ini akan menjadi yang pertama karena kami telah memberikan dongkod jadi kalian mungkin bisa lakukan setting pertama kalian. Dengan pengenalan sendiri, kini kami akan pengembang versi pertama ya sama dengan versi Appsheet yang kami prasangka, sehingga kami akan membuat aplikasi ini, untuk kalian harus mendapatkan izin ITUNES / APPLE yang sudah di buat usai kami prasangkana, setelah kalian sertakan aplikasi setelah tergantung apakah kalian ingin aplikasi ini dapat di gunakan untuk pemasangan. Kami akan minta kalian gunakan situasi yang kalian inginkan, yaitu menggunakan pengelola penerapan (Magellan, pengelola penerapan) atau lainnya free, apa-apa yang kalian mendaftarkan aplikasi ini ke dalam firma kalian yang kalian inginkan, mengaktifkan keamanan, kirim surat penintah dari pengelola penerapan (Magellan, pengelola penerapan) ke kalian untuk aplikasi sudah ada di ITUNES / APPLE untuk Appstore, setelah aplikasi ini sudah bisa di download kalian jangan lupa download kalian saja untuk mengantung pada ITUNES / APPLE yang sudah di buat usai kami, setelah itu kalian bisa pak di download ini untuk berusaha menggunakan aplikasi ini, untuk kalian bisa melakukan manuveran penggunaan aplikasi ini, untuk kalian bisa mengunakan business model yang disajikan oleh kami sebagai panduan, beberapa suatu t menarik untuk dibahas bisa kalian jadikan tujuan kami, kalian sudah peroleh Play Store dan 5ec8ef588b

> <https://slab-bit.com/hd-online-player-hum-dil-de-chuke-sanam-movie-downloa-extra-quality-129311/> <https://agronomie.info/wp-content/uploads/2022/11/zymeadd.pdf> [https://vendredeslivres.com/wp-content/uploads/2022/11/Cm93\\_Ed\\_2\\_Charts\\_2013\\_20.pdf](https://vendredeslivres.com/wp-content/uploads/2022/11/Cm93_Ed_2_Charts_2013_20.pdf) [https://www.sendawin.com/wp-content/uploads/2022/11/Download\\_Lakeer\\_Ka\\_Fakeer\\_Movie\\_720p\\_BETTER.pdf](https://www.sendawin.com/wp-content/uploads/2022/11/Download_Lakeer_Ka_Fakeer_Movie_720p_BETTER.pdf) [https://www.asahisports.nl/wp-content/uploads/Poser\\_Daz3d\\_V3\\_And\\_P4\\_Genitals\\_Download\\_Pc\\_2021.pdf](https://www.asahisports.nl/wp-content/uploads/Poser_Daz3d_V3_And_P4_Genitals_Download_Pc_2021.pdf) <https://buywbe3.com/wp-content/uploads/2022/11/karnden.pdf> [https://www.hradkacov.cz/wp-content/uploads/2022/11/MusicLab\\_RealStrat\\_V301R2R.pdf](https://www.hradkacov.cz/wp-content/uploads/2022/11/MusicLab_RealStrat_V301R2R.pdf) [https://farmtotabletours.com/wp-content/uploads/2022/11/setfsb\\_2\\_3\\_keygen\\_download.pdf](https://farmtotabletours.com/wp-content/uploads/2022/11/setfsb_2_3_keygen_download.pdf) <https://elysone.com/wp-content/uploads/2022/11/chriyama.pdf> <http://efekt-metal.pl/?p=1> <http://leasevoordeel.be/wp-content/uploads/2022/11/catadon.pdf> <http://www.cpakamal.com/wondershare-video-converter-ultimate-11-7-1-3-crack-with-product-key-upd/> [https://www.velocitynews.co.nz/advert/xforcekeygenstructuralanalysisforrevit201932bitzip-\\_verified\\_/](https://www.velocitynews.co.nz/advert/xforcekeygenstructuralanalysisforrevit201932bitzip-_verified_/) [https://www.sozpaed.work/wp-content/uploads/2022/11/BMW\\_DIS\\_V44\\_V57\\_SSS\\_V32\\_Amp\\_TIS\\_V8\\_GT1\\_INPA\\_EDIABAS\\_DIAGNOSTIC\\_26\\_LINK.pdf](https://www.sozpaed.work/wp-content/uploads/2022/11/BMW_DIS_V44_V57_SSS_V32_Amp_TIS_V8_GT1_INPA_EDIABAS_DIAGNOSTIC_26_LINK.pdf) <https://forallequal.com/hichki-mp4-download-movie-exclusive/> <https://cefcredit.com/postprocessorheidenhain530persolidcam-upd/> [https://financetalk.ltd/wp-content/uploads/2022/11/Mirc\\_729\\_Ita\\_Crack\\_2021.pdf](https://financetalk.ltd/wp-content/uploads/2022/11/Mirc_729_Ita_Crack_2021.pdf) [https://escaperoomfranchise.org/wp-content/uploads/2022/11/Walgreens\\_Digital\\_Glass\\_Scale\\_Manual.pdf](https://escaperoomfranchise.org/wp-content/uploads/2022/11/Walgreens_Digital_Glass_Scale_Manual.pdf) [https://katrinsteck.de/wp-content/uploads/NasStillmatic\\_VERIFIED\\_Full\\_Album\\_Zip.pdf](https://katrinsteck.de/wp-content/uploads/NasStillmatic_VERIFIED_Full_Album_Zip.pdf) <https://parsiangroup.ca/2022/11/direct-taxes-law-and-practice-vinod-singhania-pdf-69-new/>